"Ao contrário", continuou Tweedledee, "se foi assim, poderia ser; e se fosse assim, seria; mas como não é, então não é. Isso é Lógico" (Lewis Carroll, Through the Looking-glass: And what Alice Found There, 1875).

# Controle da CPU Monociclo

Paulo Ricardo Lisboa de Almeida

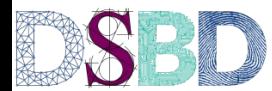

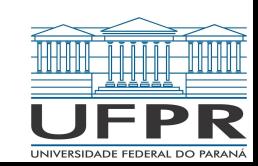

## Recapitulando…

Diversos sinais de controle não ligados.

AluSrc, PCSrc, AluOperation, … Determinam o comportamento de cada unidade. Dependem diretamente das instruções.

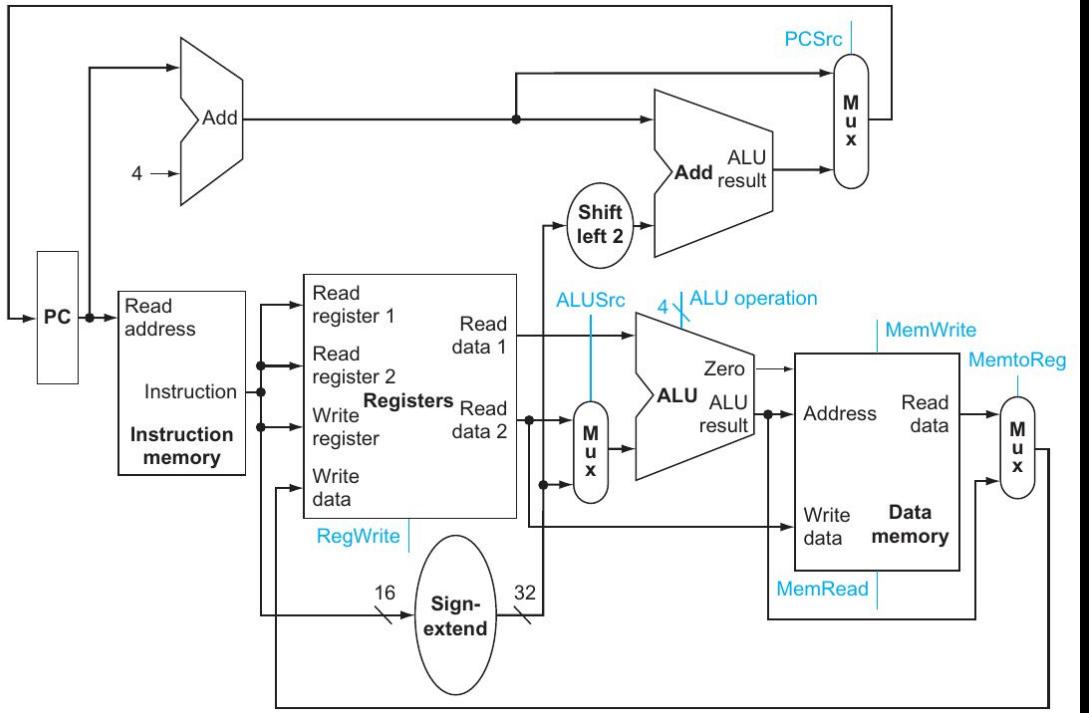

Começando com uma unidade de controle para a ALU.

Sinal ALU Operation de 4 bits.

Os sinais são:

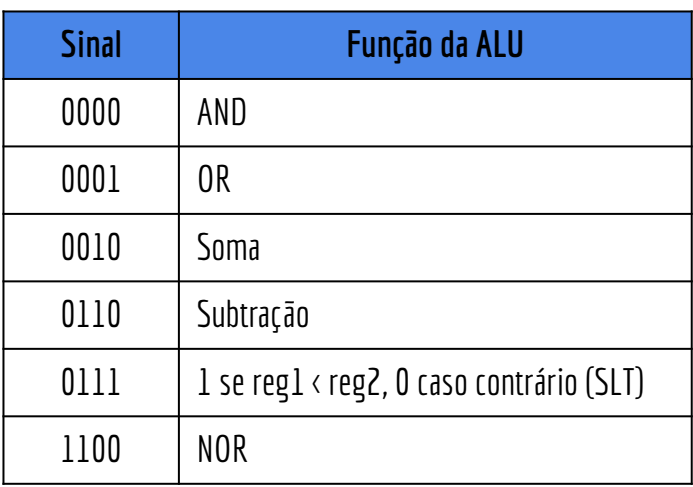

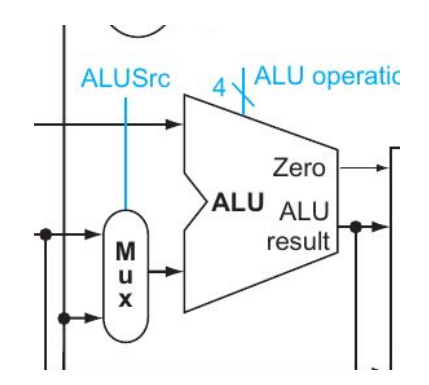

O sinal enviado para a ALU vai depender da instrução.

*lw* e sw precisam calcular o endereço através de uma adição (0010<sub>2</sub>).

Um *beq* precisa realizar uma subtração (0110<sub>2</sub>) para verificar se os valores são iguais.

Instruções do tipo-R têm a operação definida pelo campo *func* de 6 bits.

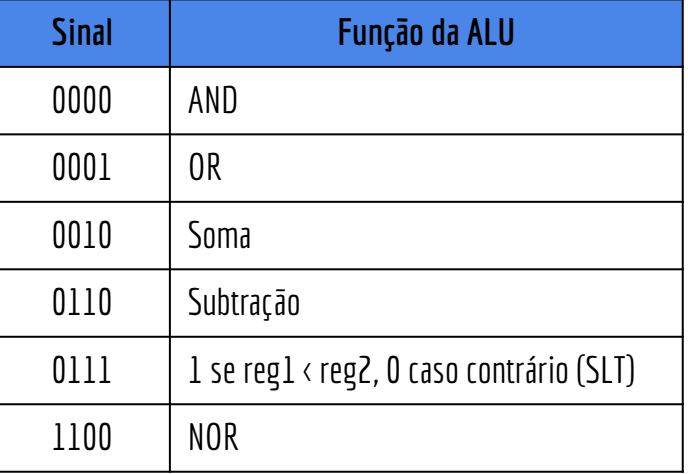

A unidade de controle da ALU vai receber como entrada um sinal de 2 bits, chamado ALUOp, que vai definir o tipo da instrução, e também vai receber o sinal do campo funct.

#### ALUOp

00<sub>2</sub> -> indica que a operação é um add (para loads e stores). 01 $_2$  -> indica que a operação é um subtract (para beq).  $10_{\rm 2}$  -> indica que a operação vai ser definida pelo campo func.

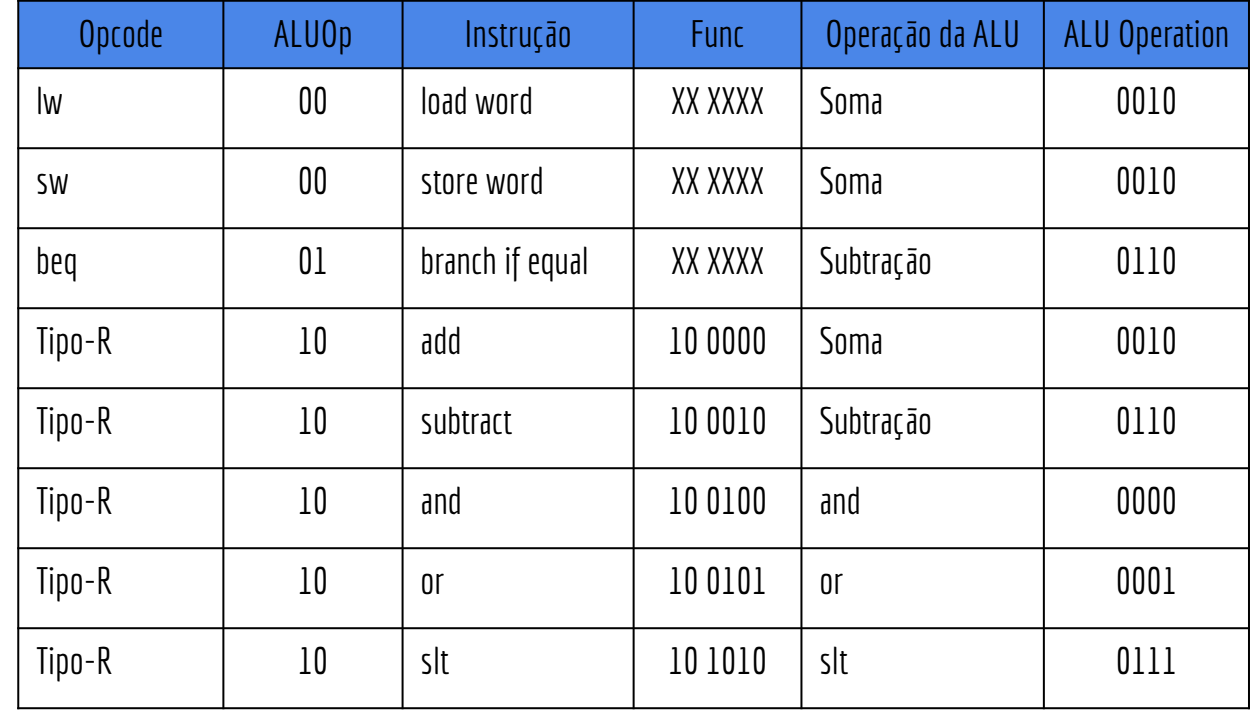

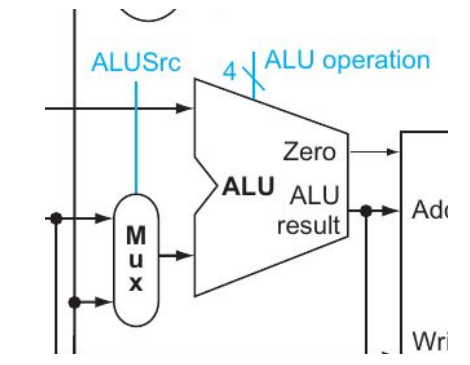

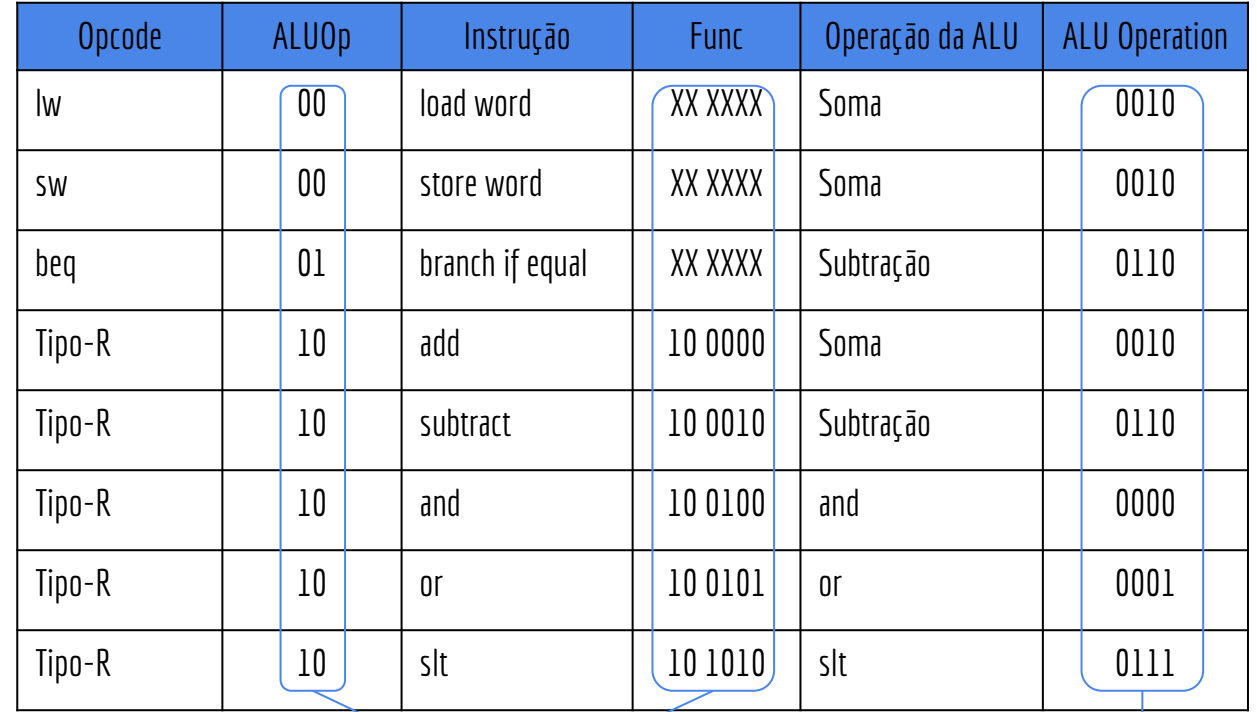

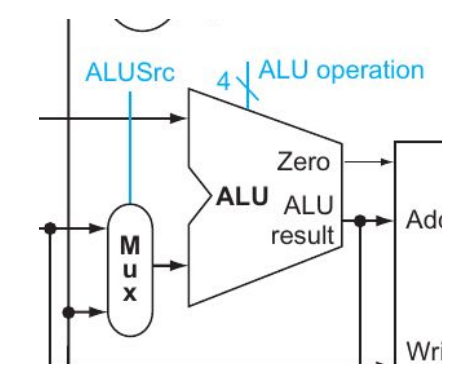

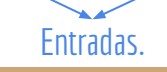

Saída. Para simplificar, a tabela contém somente as entradas para as quais nos importamos com a saída.

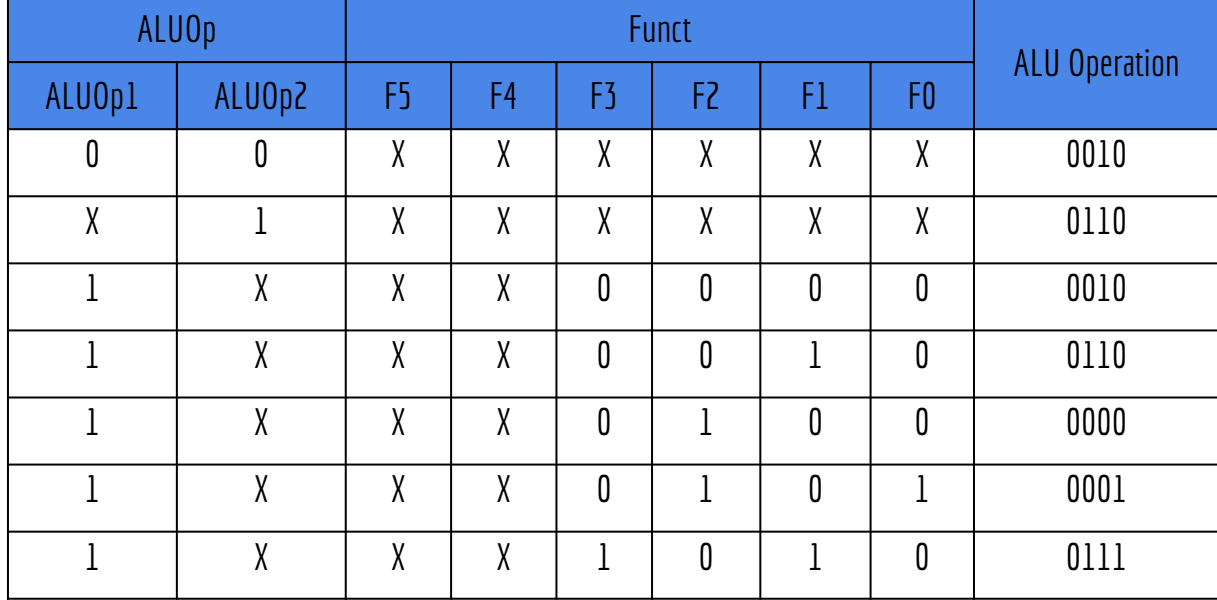

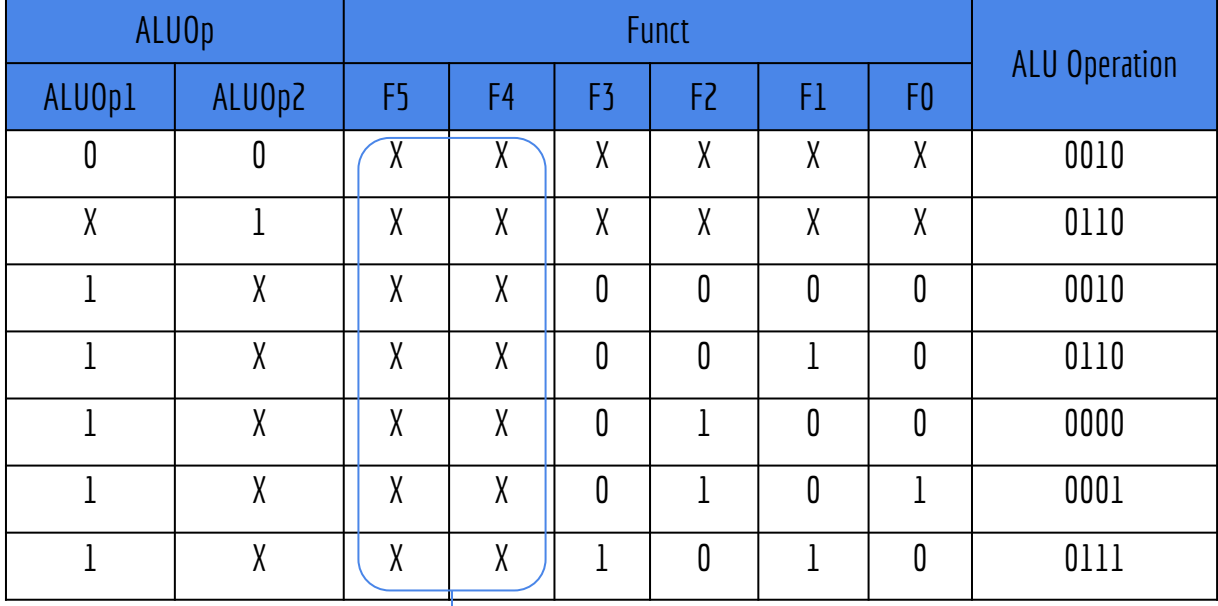

É fácil concluir que os dois bits do funct não são relevantes. No entanto, em nossos circuitos todos os campos de funct serão enviados para o controle da ALU, pois uma implementação com mais instruções do MIPS32 precisa desses campos.

Dada a tabela verdade, podemos agora construir o Controle da ALU.

Definir a expressão Booleana para a ALU, simplificá-la, e implementá-la com portas lógicas.

Exemplo: utilizar soma dos produtos, e então simplificar a expressão lógica Por Álgebra de Boole ou, Mapas de Karnaugh.

O controle da ALU gera o sinal ALU Operation de 4 bits.

Depende de um sinal ALUOp de 2 bits.

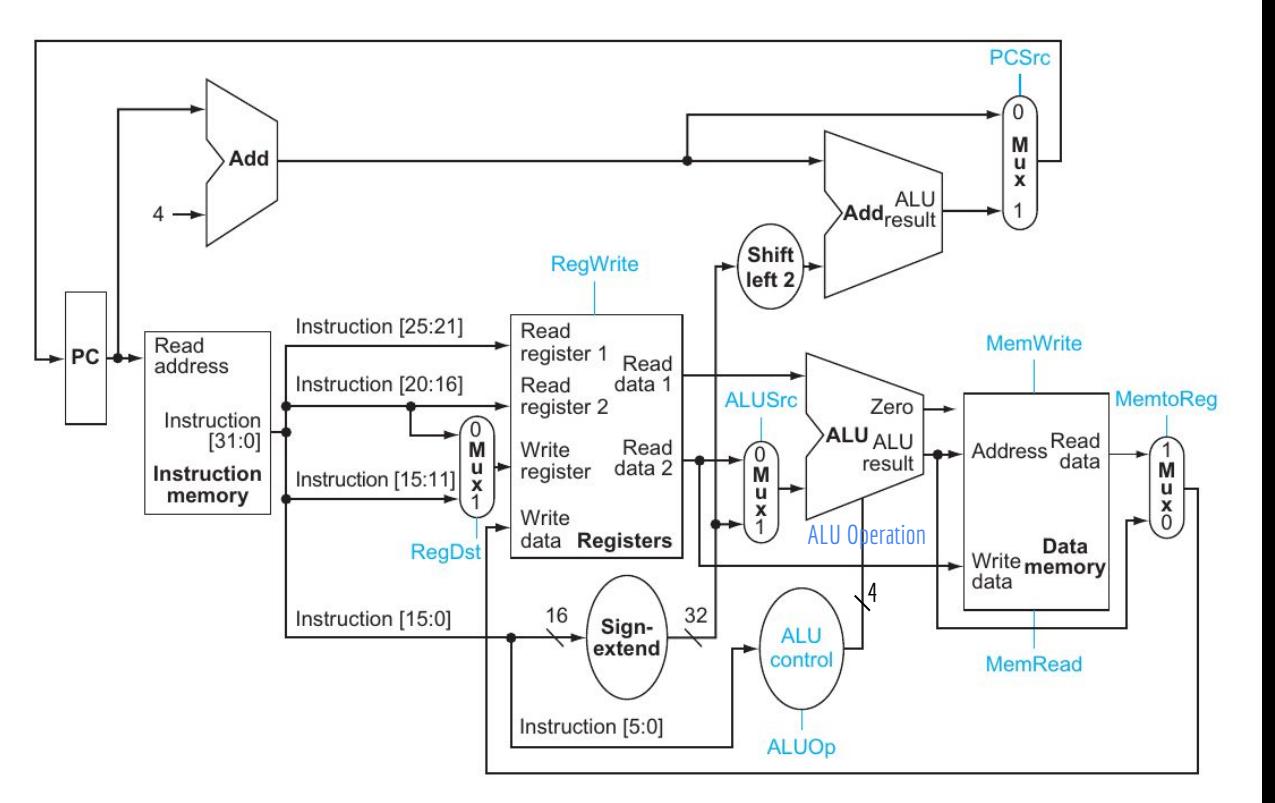

O controle da ALU gera o sinal ALU Operation de 4 bits.

Depende de um sinal ALUOp de 2 bits.

**Parece que trocamos um problema por outro!**

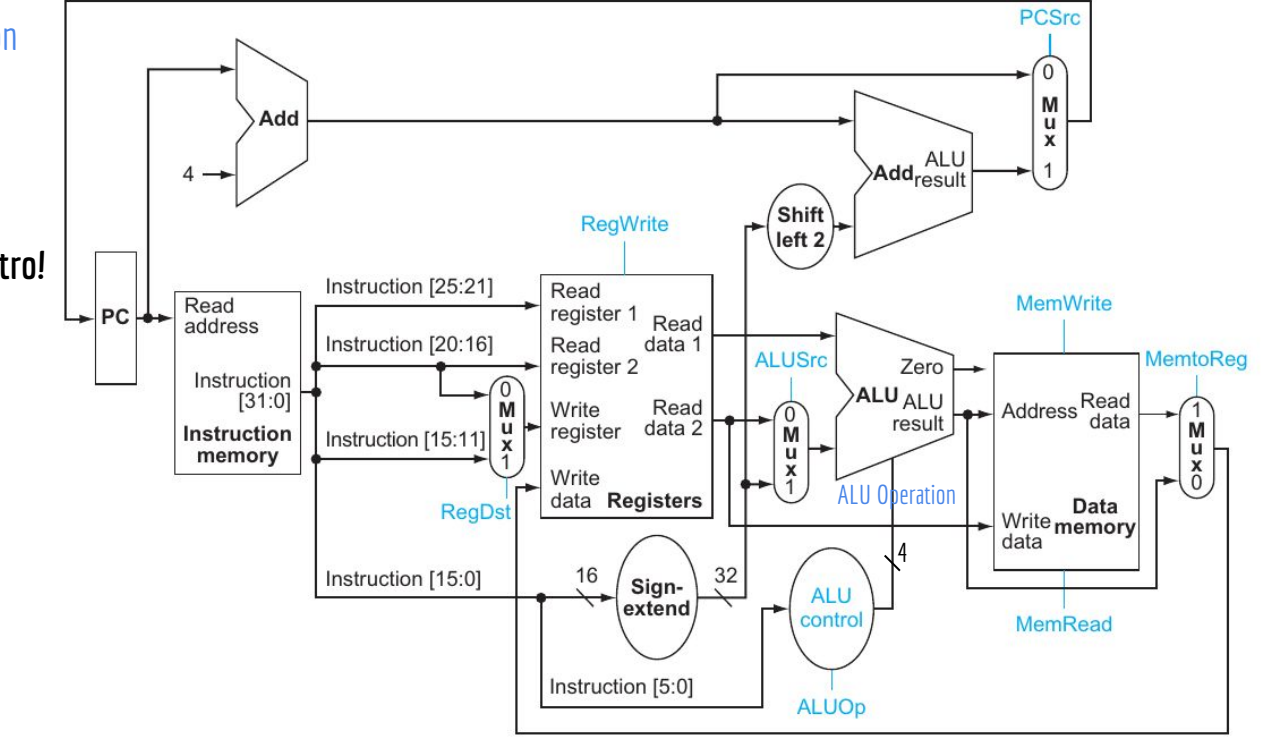

O sinal ALUOp vai ser gerado pela **unidade de controle principal**.

Múltiplos níveis de unidades de controle.

O sinal ALUOp vai ser gerado pela **unidade de controle principal**. Múltiplos níveis de unidades de controle.

- + Mais simples projetar.
- + Possível redução no tamanho do circuito.
- + Possível aumento de velocidade.
	- + Unidades mais simples processam a informação mais rapidamente do que uma única unidade grande. Especialmente útil quando adicionarmos um pipeline.
	- + Redução do período do clock.

## Unidade de Controle Principal

Resta criar a unidade de controle principal.

Vai cuidar das 7 linhas de controle de 1 bit, e do sinal de controle de dois bits ALUOp.

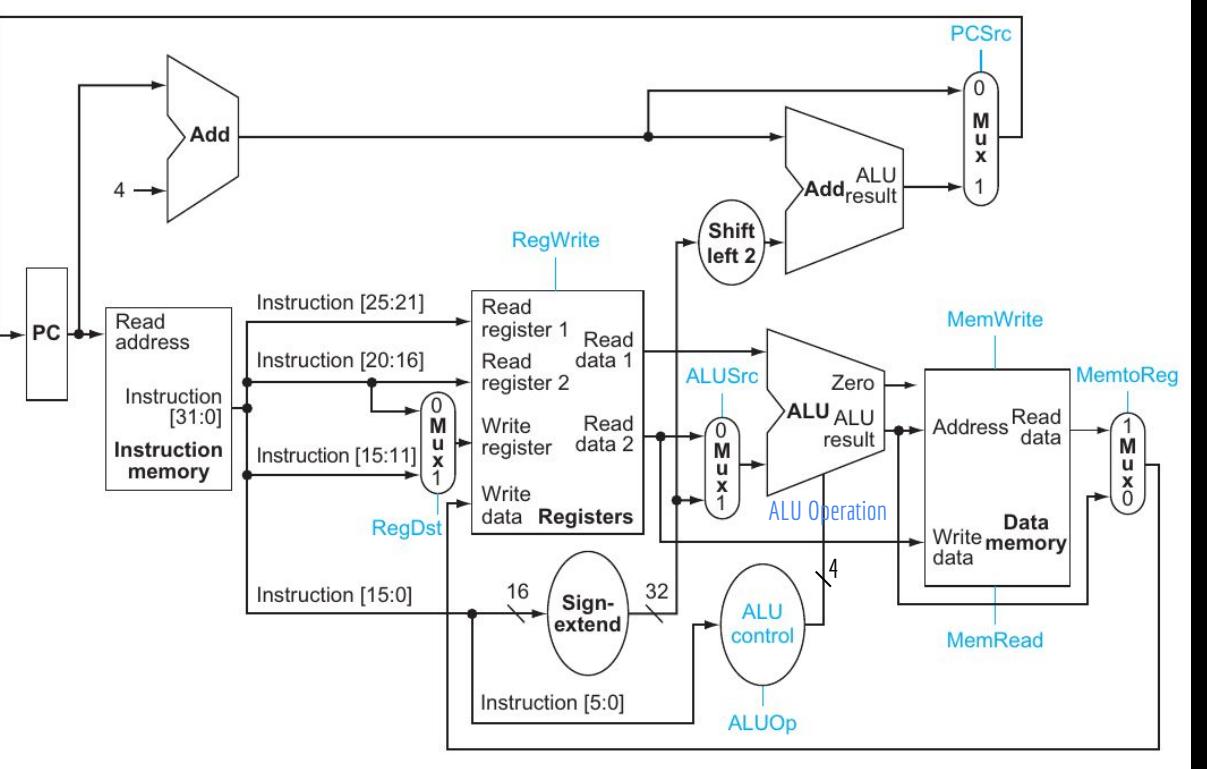

## Faça você mesmo

Verifique os sinais no circuito, e escreva na tabela o que se espera quando cada um dos sinais é 0 ou 1.

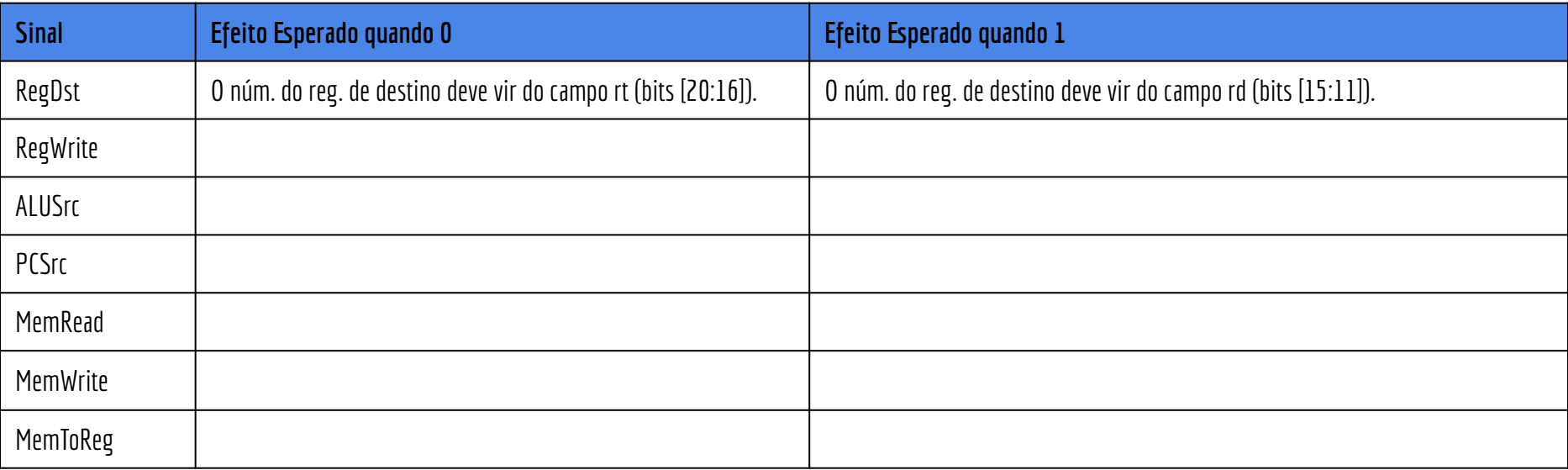

## Faça você mesmo

Verifique os sinais no circuito, e escreva na tabela o que se espera quando cada um dos sinais é 0 ou 1.

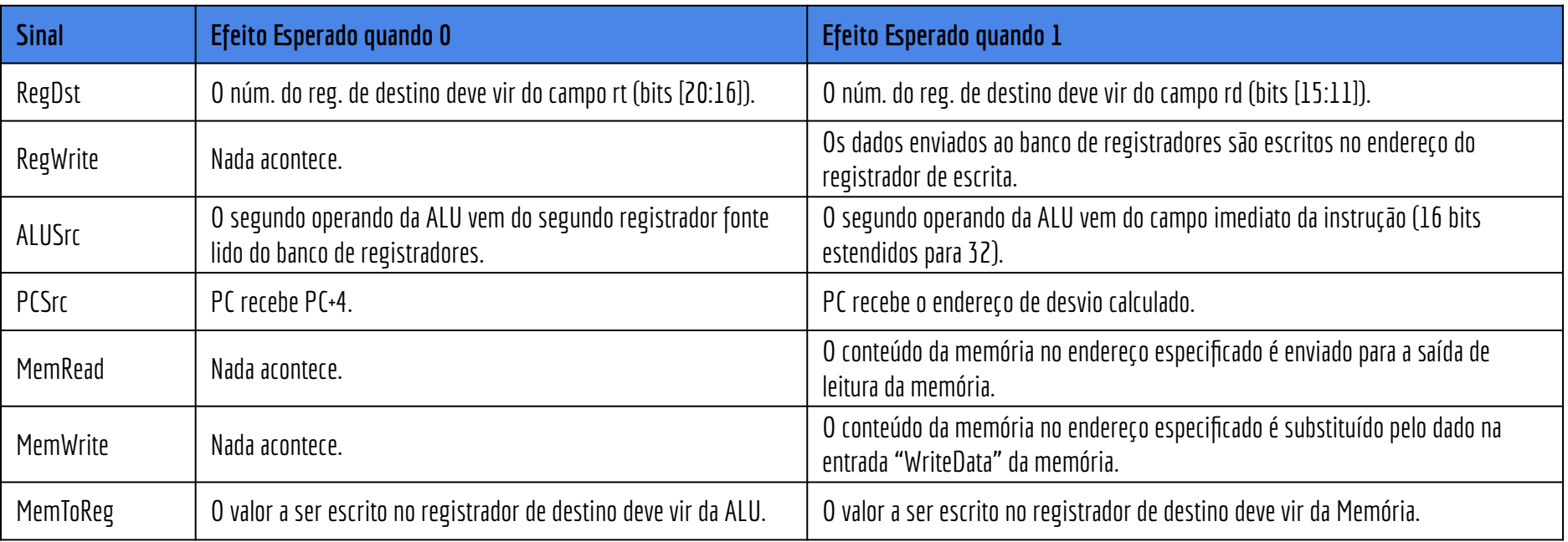

#### Tabela verdade da Unidade de Controle

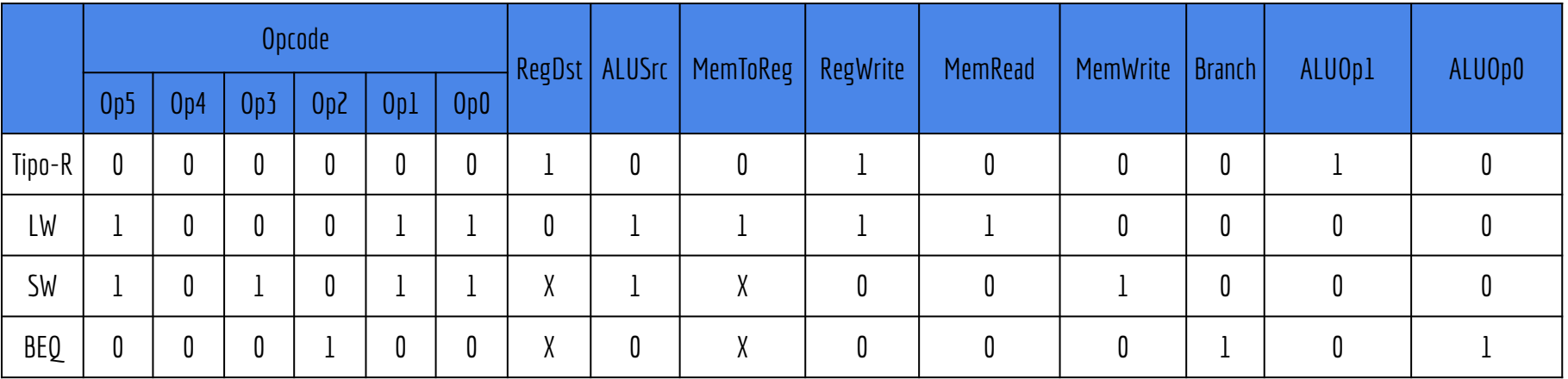

#### Tabela verdade da Unidade de Controle

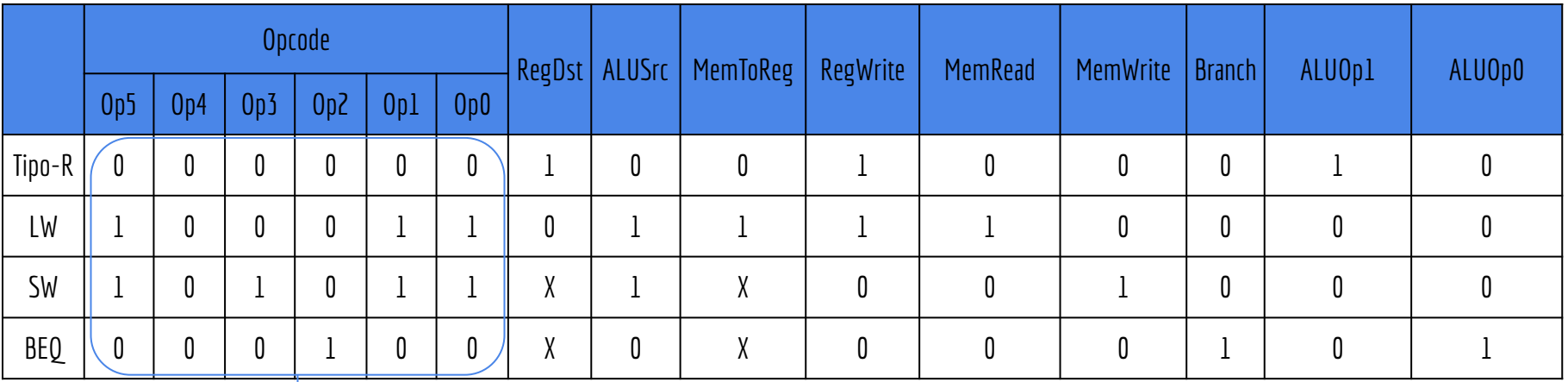

Pesquise na internet e verifique que esses realmente são os opcodes das instruções!

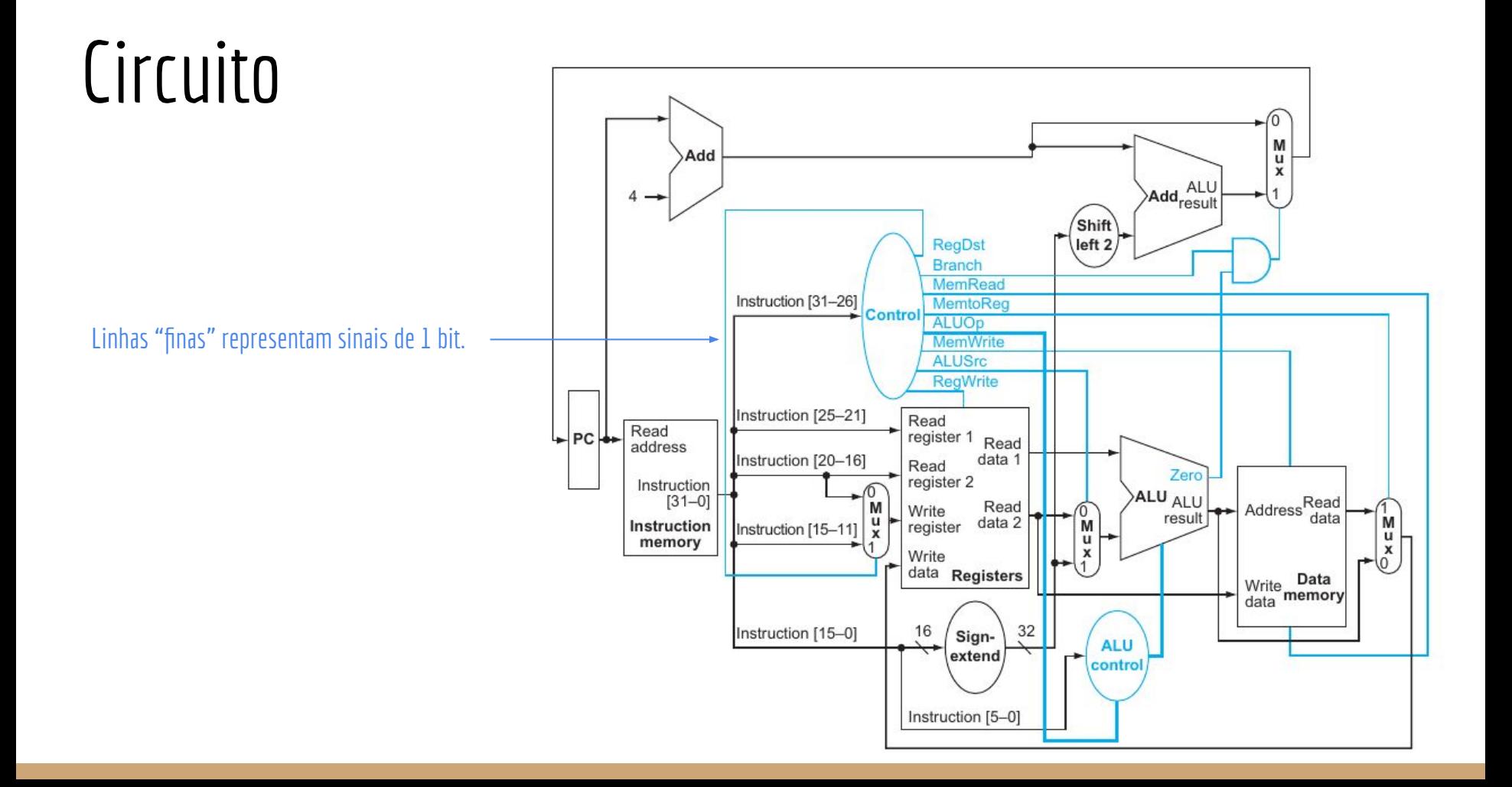

#### Qual o objetivo desse AND?

#### 6 M Add  $\overline{u}$  $\bar{x}$ Add<sub>result</sub> 4 (Shift)  $\left| \right|$  left 2 **RegDst Branch** MemRead Instruction [31-26] MemtoReg -Control ALUOp MemWrite **ALUSrc RegWrite** Instruction [25-21] Read<br>register 1 Read  $PC$ Read address Instruction [20-16] data 1 Read Zero register 2 Instruction<br>[31–0] ALU ALU Address<sup>Read</sup>  $Rateed$  data 2  $\begin{bmatrix} \uparrow \\ \downarrow \\ \downarrow \\ \downarrow \\ \downarrow \end{bmatrix}$ Mux  $\sqrt{2 \times 100}$ Write ≁م⊦' result Instruction register Instruction [15-11] memory Write data Registers Data Write Data<br>data memory Instruction [15-0] 16 32 Sign-**ALU** extend ~ control Instruction [5-0]

#### **Circuito**

O desvio é tomado se o controle informa que a instrução é de branch, "E" a ALU informa que os operandos eram iguais (a subtração deu zero).

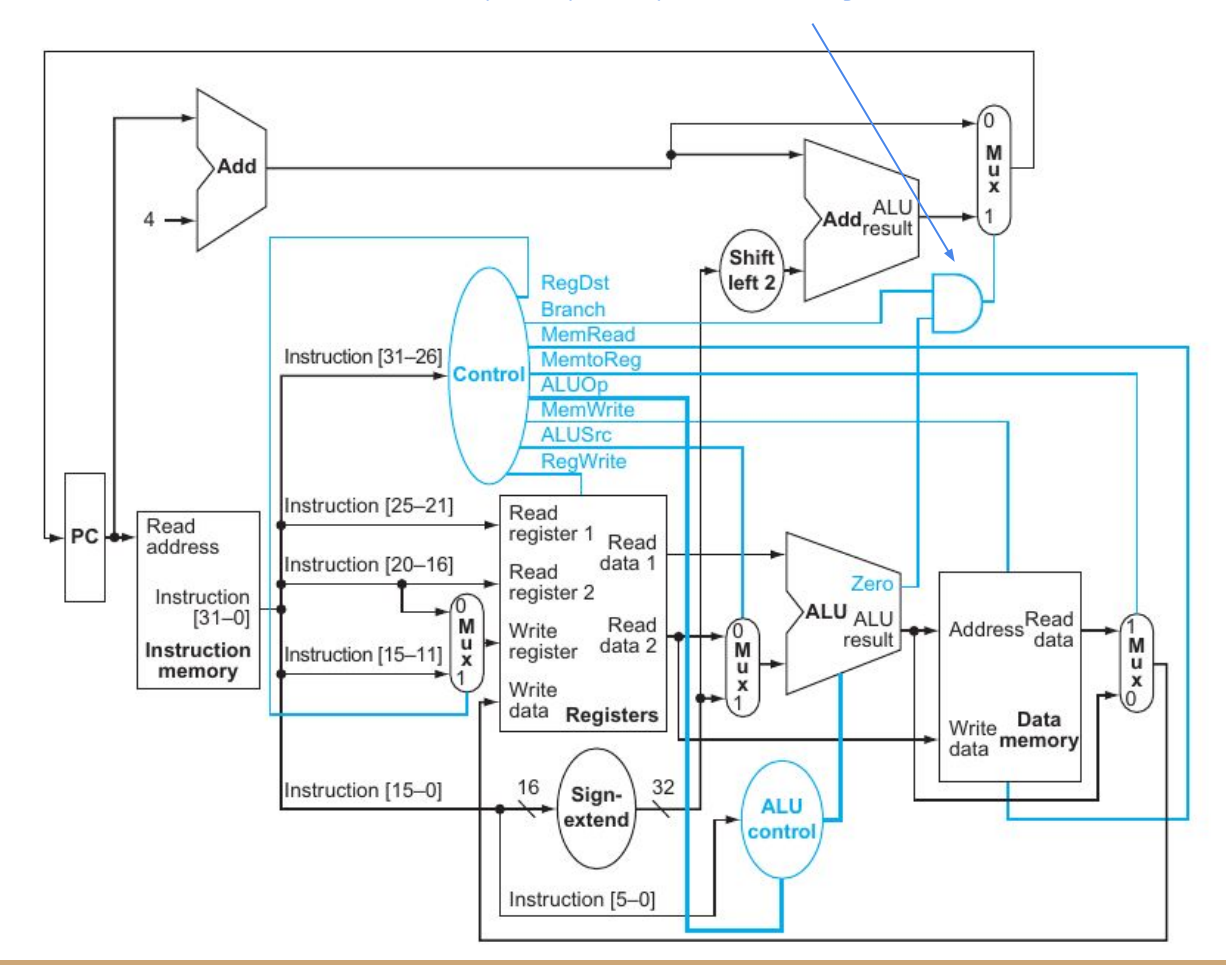

## Circuito

#### Controle Hardwired

Nossa unidade de controle é simples e pode ser do tipo "hardwired". Definida com portas lógicas e de **comportamento fixo**.

Em projetos complexos pode ser vantajoso criar unidades de controle programáveis.

O programa na unidade de controle dita como os sinais de controle são gerados de acordo com as entradas.

O programa é chamado de **microprograma**.

Em projetos complexos pode ser vantajoso criar unidades de controle programáveis.

O programa na unidade de controle dita como os sinais de controle são gerados de acordo com as entradas. O programa é chamado de **microprograma**.

É comum o uso para controlar pelo menos parte das CPUs atuais. Maior flexibilidade.

Podemos realizar correções no hardware "on-the-fly" (em pleno voo) Corrigir um erro de hardware atualizando seu software.

Podemos realizar correções no hardware "on-the-fly" (em pleno voo) Corrigir um erro de hardware atualizando seu software.

CPUs modernas são complexas, e vulneráveis a erros de projeto que expõem falhas de segurança. Exemplos de erros conhecidos: Spectrem (2017), Meltdown(2017) e Foreshadow(2018). A Intel e AMD "corrigiram" essas falhas **atualizando o microprograma**. No Linux, abra um terminal e digite dmesg | grep microcode para verificar sua versão de microcódigo na CPU.

Microcódigos da Intel podem ser encontrados em

https://github.com/intel/Intel-Linux-Processor-Microcode-Data-Files/blob/main/releasenote.md

Muitas vezes o microprograma é chamado de **firmware.** O programa que controla o fluxo interno do hardware.

Mais especificamente, microcódigo é o **firmware da CPU**.

Necessário criar uma "mini CPU" dentro da CPU, que vai gerar os sinais de controle.

A unidade de controle microcontrolada precisa ser muito rápida (para gerar os sinais de controle a tempo). Vai ter seu próprio conjunto de instruções.

**Micro-instruções.**

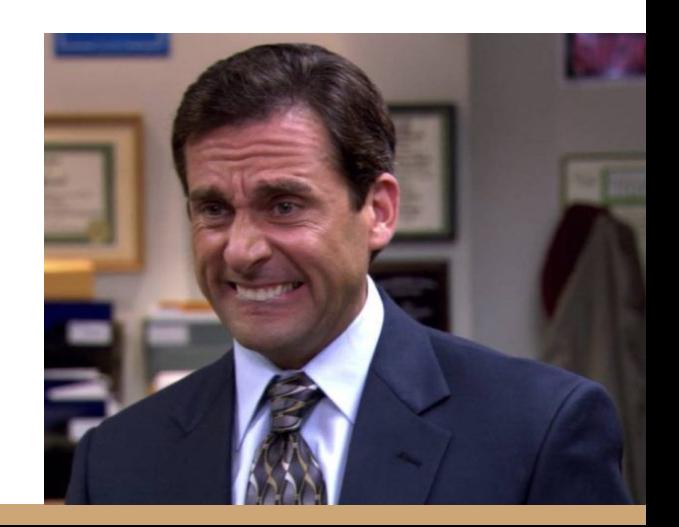

Necessário criar uma "mini CPU" dentro da CPU, que vai gerar os sinais de controle.

A unidade de controle microcontrolada precisa ser muito rápida (para gerar os sinais de controle a tempo). Vai ter seu próprio conjunto de instruções.

#### **Micro-instruções.**

Veremos um pouco mais sobre o **básico** de microcódigo em aulas futuras.

## Exercícios

- 1. No livro base da disciplina é descrito em detalhes o caminho utilizado por cada tipo de instrução processador (tipo-R, lw/sw e branches). Leia esse trecho do capítulo, que foi disponibilizado no Moodle.
- 2. Adicione a instrução de Jump.
	- a. Descreva as modificações no bloco operacional e de controle caso necessário.
	- b. Indique o estado dos sinais de controle para essa nova instrução.
- 3. Considerando as instruções implementadas até o momento, qual a instrução que você considera que demora mais tempo para ser executada? Uma adição? Loads? Stores? … Explique.
- 4. Adicione a instrução LUI no circuito.
	- a. Descreva as modificações no bloco operacional e de controle caso necessário.
	- b. Indique o estado dos sinais de controle para essa nova instrução.

## Referências

Patterson, Hennessy . Arquitetura e Organização de Computadores: A interface hardware/software. 2014.

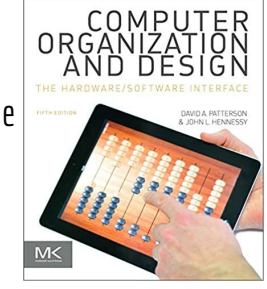

Stallings, W. Organização de Arquitetura de Computadores. 2016.

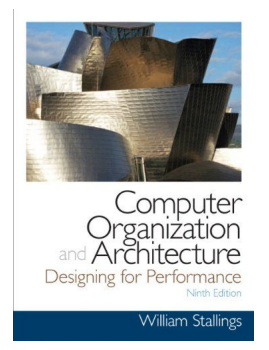

Hennessy, Patterson. Arquitetura de Computadores: uma abordagem quantitativa. 2019.

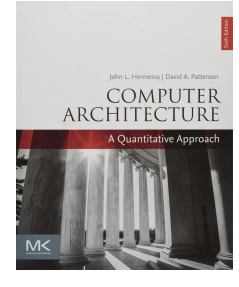

## Licença

Esta obra está licenciada com uma Licença [Creative Commons Atribuição 4.0 Internacional.](http://creativecommons.org/licenses/by/4.0/)

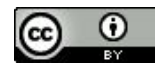